## Distributor Info

help.grandcare.com  $\rightarrow$  help for professional care managers  $\rightarrow$  distributor info

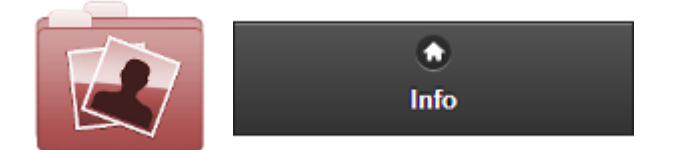

Click the "Info" tab for access to information about the [Distributor.](http://help.grandcare.com/index.php/Distributors)

**General Info** - Click the "General Info" button to view contact information for the [Distributor.](http://help.grandcare.com/index.php/Distributors)

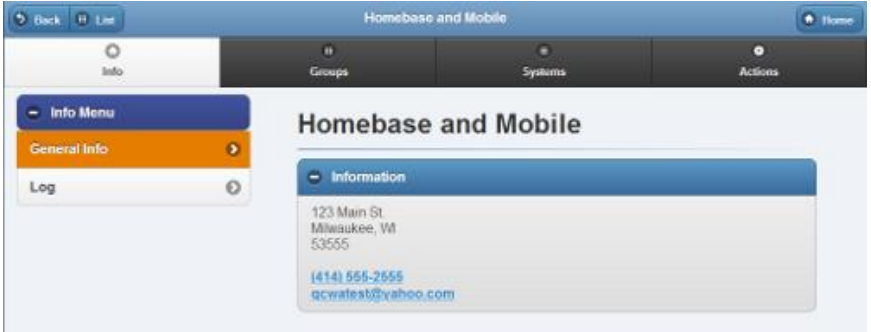

**Log** - Click the "Log" button to view a list of changes made to the [Distributor.](http://help.grandcare.com/index.php/Distributors) This includes contract information changes, the addition and removal of groups, disabling or enabling the Distributor, etc.

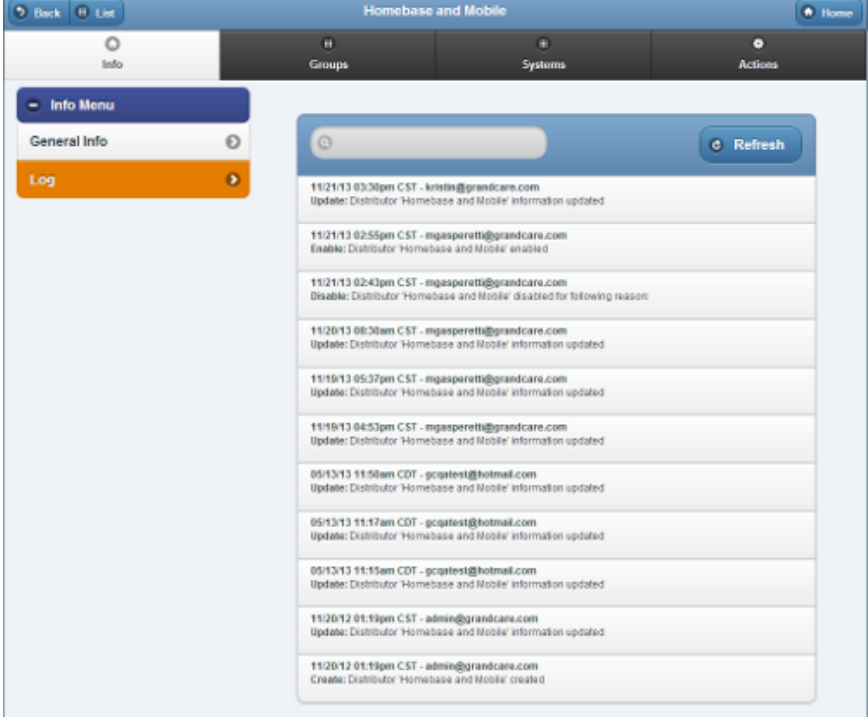

GC-01-OUM-0055 Rev A (copy)